# **Code Optimization**

15-213/15-513/14-513: Introduction to Computer Systems 12<sup>th</sup> Lecture, February 24, 2022

# **Today**

- Principles and goals of compiler optimization
- Local optimization
  - Constant folding, strength reduction, dead code elimination, common subexpression elimination
- Global optimization
  - Inlining, code motion, loop transformations
- Obstacles to optimization
  - Memory aliasing, procedure calls, non-associative arithmetic
- Quiz
- Machine-dependent optimization
  - Branch predictability, loop unrolling, scheduling, vectorization

Back in the Good Old Days,
when the term "software" sounded funny
and Real Computers were made out of drums
and vacuum tubes,
Real Programmers wrote in machine code.

Not FORTRAN. Not RATFOR. Not, even, assembly language.

Machine Code.

Raw, unadorned, inscrutable hexadecimal numbers. Directly.

— "The Story of Mel, a Real Programmer"Ed Nather, 1983

### **Rear Admiral Grace Hopper**

- First person to find an actual bug (a moth)
- Invented first compiler in 1951 (precursor to COBOL)
- "I decided data processors ought to be able to write their programs in English, and the computers would translate them into machine code"

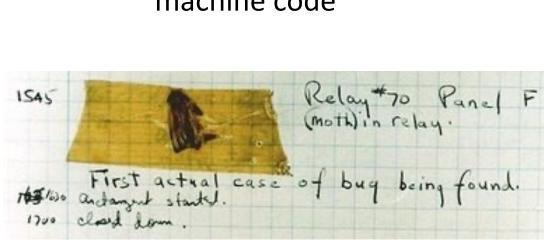

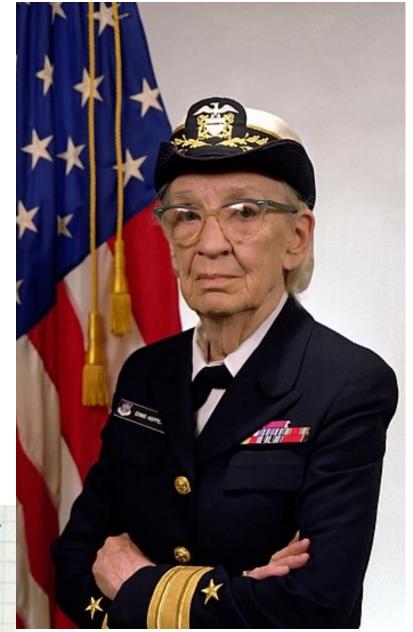

#### **John Backus**

- Developed FORTRAN in 1957 for the IBM 704
- Oldest machineindependent programming language still in use today
- "Much of my work has come from being lazy. I didn't like writing programs, and so, when I was working on the IBM 701, I started work on a programming system to make it easier to write programs"

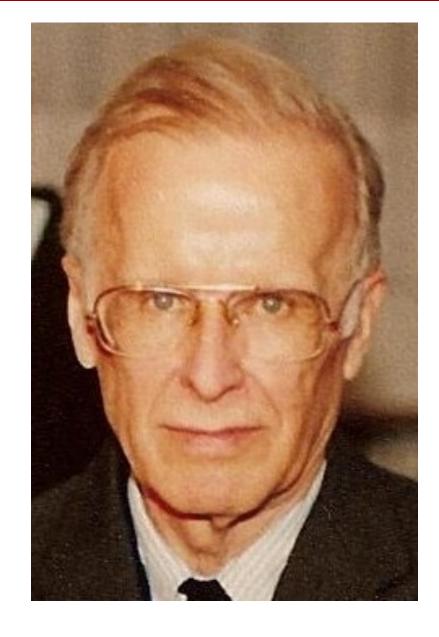

#### Fran Allen

- Pioneer of many optimizing compilation techniques
- Wrote a paper in 1966 that introduced the concept of the control flow graph, which is still central to compiler theory today
- First woman to win the ACM Turing Award

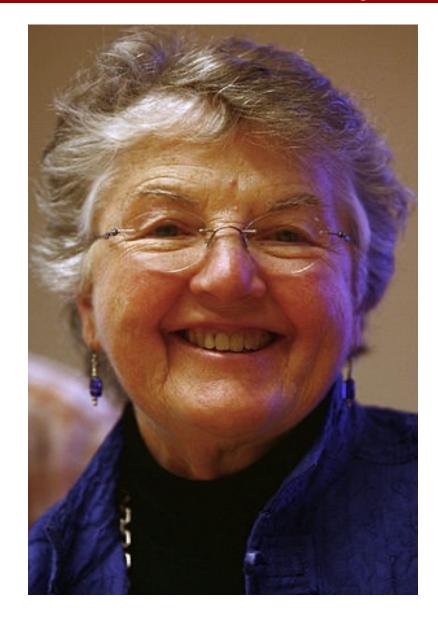

### Goals of compiler optimization

#### Minimize number of instructions

- Don't do calculations more than once
- Don't do unnecessary calculations at all
- Avoid slow instructions (multiplication, division)

### Avoid waiting for memory

- Keep everything in registers whenever possible
- Access memory in cache-friendly patterns
- Load data from memory early, and only once

### Avoid branching

- Don't make unnecessary decisions at all
- Make it easier for the CPU to predict branch destinations
- "Unroll" loops to spread cost of branches over more instructions

### Limits to compiler optimization

#### Generally cannot improve algorithmic complexity

Only constant factors, but those can be worth 10x or more...

#### Must not cause any change in program behavior

- Programmer may not care about "edge case" behavior, but compiler does not know that
- Exception: language may declare some changes acceptable

#### Often only analyze one function at a time

- Whole-program analysis ("LTO") expensive but gaining popularity
- Exception: inlining merges many functions into one

#### Tricky to anticipate run-time inputs

- Profile-guided optimization can help with common case, but...
- "Worst case" performance can be just as important as "normal"
- Especially for code exposed to malicious input (e.g. network servers)

### **Performance Realities**

- There's more to performance than asymptotic complexity
- Constant factors matter too!
  - Easily see 10:1 performance range depending on how code is written
  - Must optimize at multiple levels:
    - algorithm, data representations, procedures, and loops
- Must understand system to optimize performance
  - How programs are compiled and executed
  - How modern processors + memory systems operate
  - How to measure program performance and identify bottlenecks
  - How to improve performance without destroying code modularity and generality

### What does it mean to compile code?

- The CPU only understands machine code directly
- All other languages must be either
  - interpreted: executed by software
  - compiled: translated to machine code by software

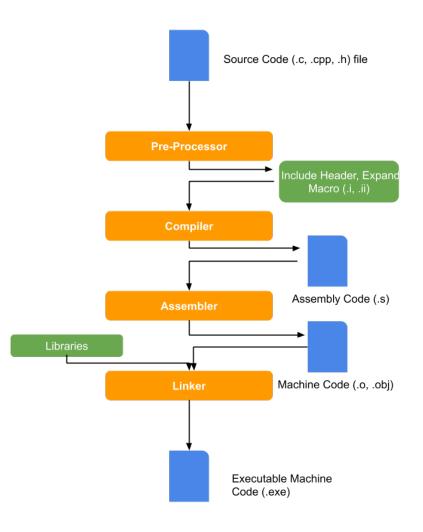

### **Compilation is a pipeline**

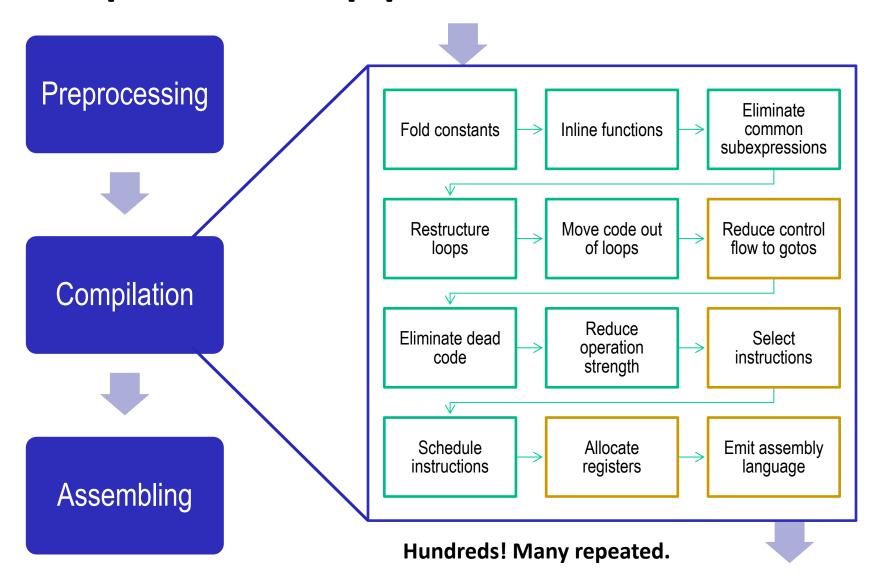

### Two kinds of optimizations

- Local optimizations work inside a single basic block
  - Constant folding, strength reduction, dead code elimination, (local) CSE, ...
- Global optimizations process the entire control flow graph of a function
  - Loop transformations, code motion, (global) CSE, ...

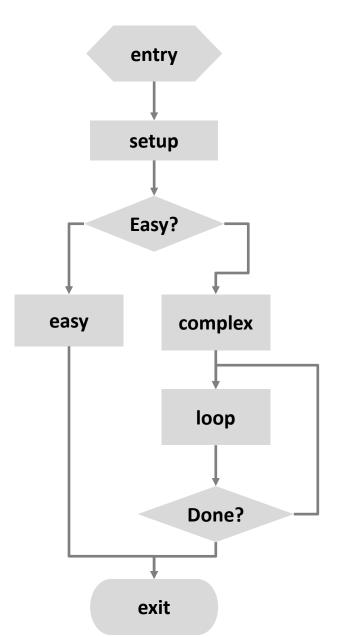

# **Today**

- Principles and goals of compiler optimization
- Local optimization
  - Constant folding, strength reduction, dead code elimination, common subexpression elimination
- Global optimization
  - Inlining, code motion, loop transformations
- Obstacles to optimization
  - Memory aliasing, procedure calls, non-associative arithmetic
- Quiz
- Machine-dependent optimization
  - Branch predictability, loop unrolling, scheduling, vectorization

# **Constant Folding**

Do arithmetic in the compiler

```
long mask = 0xFF << 8; \rightarrow long mask = 0xFF00;
```

- Any expression with constant inputs can be folded
- Might even be able to remove library calls...

```
size_t namelen = strlen("Harry Bovik"); →
size_t namelen = 11;
```

### Strength reduction

Replace expensive operations with cheaper ones

```
long a = b * 5; \rightarrow long a = (b << 2) + b;
```

- Multiplication and division are the usual targets
- Multiplication is often hiding in memory access expressions

### **Dead code elimination**

Don't emit code that will never be executed

```
if (0) { puts("Kilroy was here"); }
if (1) { puts("Only bozos on this bus"); }
```

Don't emit code whose result is overwritten

$$x = 23;$$
  
 $x = 42;$ 

- These may look silly, but...
  - Can be produced by other optimizations
  - Assignments to x might be far apart

### **Common Subexpression Elimination**

Factor out repeated calculations, only do them once

# **Today**

- Principles and goals of compiler optimization
- Local optimization
  - Constant folding, strength reduction, dead code elimination, common subexpression elimination
- Global optimization
  - Inlining, code motion, loop transformations
- Obstacles to optimization
  - Memory aliasing, procedure calls, non-associative arithmetic
- Quiz
- Machine-dependent optimization
  - Branch predictability, loop unrolling, scheduling, vectorization

# **Inlining**

#### Copy body of a function into its caller(s)

- Can create opportunities for many other optimizations
- Can make code much bigger and therefore slower (size; i-cache)

```
int func(int y) {
int pred(int x) {
    if (x == 0)
                                   int tmp;
        return 0;
                                   if (y == 0) tmp = 0; else tmp = y - 1;
    else
                                   if (0 == 0) tmp += 0; else tmp += 0 - 1;
        return x - 1;
}
                                   if (y+1 == 0) tmp += 0; else tmp += (y + 1) - 1;
                                   return tmp;
int func(int y) {
                                 }
    return pred(y)
         + pred(0)
         + pred(y+1);
```

# **Inlining**

### Copy body of a function into its caller(s)

- Can create opportunities for many other optimizations
- Can make code much bigger and therefore slower

```
int pred(int x) {
    if (x == 0)
        return 0;
    else
        return x - 1;
}
int func(int y) {
    return pred(y)
        + pred(0)
        + pred(y+1);
}
```

```
int func(int y) {
   int tmp;
   if (y == 0) tmp = 0; else tmp = y - 1;
   if (0 == 0) tmp += 0; else tmp += 0 - 1;
   if (y+1 == 0) tmp += 0; else tmp += (y + 1) - 1;
   return tmp;
}
Always true
Does nothing Can constant fold
```

# **Inlining**

### Copy body of a function into its caller(s)

- Can create opportunities for many other optimizations
- Can make code much bigger and therefore slower

```
int func(int y) {
  int tmp;
  if (y == 0) tmp = 0; else tmp = y - 1;
  if (0 == 0) tmp += 0; else tmp += 0 - 1;
  if (y+1 == 0) tmp += 0; else tmp += (y + 1) - 1;
  return tmp;
}

int func(int y) {
  int tmp = 0;
  if (y != 0) tmp = y - 1;
  if (y != -1) tmp += y;
  return tmp;
}
```

### **Code Motion**

- Move calculations out of a loop
- Only valid if every iteration would produce same result

```
long j;
for (j = 0; j < n; j++)
    a[n*i+j] = b[j];

→
long j;
int ni = n*i;
for (j = 0; j < n; j++)
    a[ni+j] = b[j];</pre>
```

Rearrange entire loop nests for maximum efficiency

Loop interchange: do iterations in cache-friendly order

Loop fusion: combine adjacent loops with the same limits

Induction variable elimination: replace loop indices with algebra

# **Today**

- Principles and goals of compiler optimization
- Local optimization
  - Constant folding, strength reduction, dead code elimination, common subexpression elimination
- Global optimization
  - Inlining, code motion, loop transformations
- Obstacles to optimization
  - Memory aliasing, procedure calls, non-associative arithmetic
- Quiz
- Machine-dependent optimization
  - Branch predictability, loop unrolling, scheduling, vectorization

### **Memory Aliasing**

```
/* Sum rows of n X n matrix a and store in vector b. */
void sum_rows1(double *a, double *b, long n) {
    long i, j;
    for (i = 0; i < n; i++) {
        b[i] = 0;
        for (j = 0; j < n; j++)
            b[i] += a[i*n + j];
    }
}</pre>
```

```
# sum_rows1 inner loop
.L4:

movsd (%rsi,%rax,8), %xmm0 # FP load
addsd (%rdi), %xmm0 # FP add
movsd %xmm0, (%rsi,%rax,8) # FP store
addq $8, %rdi
cmpq %rcx, %rdi
jne .L4
```

- Code updates b[i] on every iteration
- Why couldn't compiler optimize this away?

### **Memory Aliasing**

```
/* Sum rows of n X n matrix a and store in vector b. */
void sum_rows1(double *a, double *b, long n) {
    long i, j;
    for (i = 0; i < n; i++) {
        b[i] = 0;
        for (j = 0; j < n; j++)
            b[i] += a[i*n + j];
    }
}</pre>
```

```
double A[9] =
  { 0, 1, 2,
    4, 8, 16},
    32, 64, 128};

double B[3] = A+3;

sum_rows1(A, B, 3);
```

```
double A[9] =
  { 0,   1,   2,
   3,   22,  224},
  32,  64,  128};
```

#### Value of B:

```
init: [4, 8, 16]
i = 0: [3, 8, 16]
i = 1: [3, 22, 16]
i = 2: [3, 22, 224]
```

- Code updates b[i] on every iteration
- Must consider possibility that these updates will affect program behavior

```
/* Sum rows of n X n matrix a and store in vector b. */
void sum_rows2(double *a, double *b, long n) {
    long i, j;
    for (i = 0; i < n; i++) {
        double val = 0;
        for (j = 0; j < n; j++)
            val += a[i*n + j];
        b[i] = val;
    }
}</pre>
```

```
# sum_rows2 inner loop
.Loop:
    addsd (%rdi), %xmm0  # FP load + add
    addq $8, %rdi
    cmpq %rax, %rdi
    jne .Loop
```

Use a local variable for intermediate results

```
/* Sum rows of n X n matrix a and store in vector b. */
void sum_rows2(double *a, double *b, long n) {
    long i, j;
    for (i = 0; i < n; i++) {
        double val = 0;
        for (j = 0; j < n; j++)
            val += a[i*n + j];
        b[i] = val;
    }
}</pre>
```

```
double A[9] =
  { 0, 1, 2,
    4, 8, 16},
    32, 64, 128};

double B[3] = A+3;

sum_rows1(A, B, 3);
```

```
double A[9] =
  { 0,   1,   2,
   3,  27, 224},
  32,  64, 128};
```

#### Value of B:

```
init: [4, 8, 16]

i = 0: [3, 8, 16]

i = 1: [3, 27, 16]

i = 2: [3, 27, 224]
```

- Still changes A in the middle of the operation
- Different results

```
/* Sum rows of n X n matrix a and store in vector b. */
void sum_rows3(double *restrict a, double *restrict b, long n) {
    long i, j;
    for (i = 0; i < n; i++) {
        b[i] = 0;
        for (j = 0; j < n; j++)
            b[i] += a[i*n + j];
    }
}</pre>
```

```
# sum_rows3 inner loop
.Loop:
    addsd (%rdi), %xmm0  # FP load + add
    addq $8, %rdi
    cmpq %rax, %rdi
    jne .Loop
```

- Use restrict qualifier to tell compiler that a and b cannot alias
- Less reliable than using local variables

```
subroutine sum_rows4(a, b, n)
  implicit none
  integer, parameter :: dp = kind(1.d0)
  real(kind=dp), dimension(:), intent(in) :: a
  real(kind=dp), dimension(:), intent(out) :: b
  integer, intent(in) :: n
  integer :: i, j
  do i = 1,n
        b(i) = 0
        do j = 1,n
        b(i) = b(i) + a(i*n + j)
        end
  end
```

```
# sum_rows4 inner loop
.Loop:
    addsd (%rdi), %xmm0  # FP load + add
    addq $8, %rdi
    cmpq %rax, %rdi
    jne .Loop
```

- Use Fortran
- Array parameters in Fortran are assumed not to alias

### Function calls are opaque

- Compiler examines one function at a time
  - Some exceptions for code in a single file
- Must assume a function call could do anything
- Cannot usually
  - move function calls
  - change number of times a function is called
  - cache data from memory in registers across function calls

```
size_t strlen(const char *s) {
    size_t len = 0;
    while (*s++ != '\0') {
        len++;
    }
    return len;
}
```

- O(n) execution time
- Return value depends on:
  - value of s
  - contents of memory at address s
    - Only cares about whether individual bytes are zero
    - Does not modify memory
- Compiler might know some of that (but probably not)

### Can't move function calls out of loops

```
void lower quadratic(char *s) {
  size t i;
  for (i = 0; i < strlen(s); i++)
    if (s[i] >= 'A' \&\& s[i] <= 'Z')
      s[i] += 'a' - 'A';
void lower still quadratic(char *s) {
  size t i, n = strlen(s);
  for (i = 0; i < n; i++)
    if (s[i] >= 'A' \&\& s[i] <= 'Z') {
      s[i] += 'a' - 'A';
      n = strlen(s);
void lower linear(char *s) {
  size t i, n = strlen(s);
  for (i = 0; i < n; i++)
    if (s[i] >= 'A' \&\& s[i] <= 'Z')
      s[i] += 'a' - 'A';
```

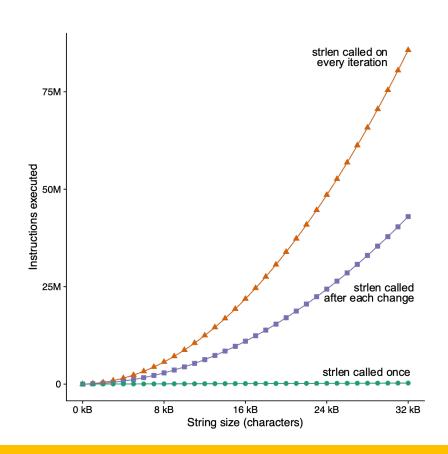

Lots more examples of this kind of bug: accidentallyquadratic.tumblr.com

### Can't move function calls out of loops

```
void lower quadratic(char *s) {
  size t i;
  for (i = 0; i < strlen(s); i++)
    if (s[i] >= 'A' \&\& s[i] <= 'Z')
      s[i] += 'a' - 'A':
void lower still quadratic(char *s) {
  size t i, n = strlen(s);
  for (i = 0; i < n; i++)
    if (s[i] >= 'A' \&\& s[i] <= 'Z') {
      s[i] += 'a' - 'A';
      n = strlen(s);
void lower linear(char *s) {
  size t i, n = strlen(s);
  for (i = 0; i < n; i++)
    if (s[i] >= 'A' \&\& s[i] <= 'Z')
      s[i] += 'a' - 'A';
```

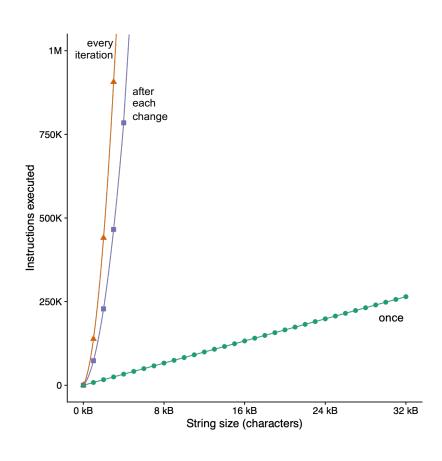

### Non-associative arithmetic

- When is  $(a \odot b) \odot c$  not equal to  $a \odot (b \odot c)$ ?
  - Octonions
  - Vector cross product
  - Floating-point numbers
- **Example:** a = 1.0,  $b = 1.5 \times 10^{38}$ ,  $c = -1.5 \times 10^{38}$  (single precision IEEE fp)

$$a + b = 1.5 \times 10^{38}$$
  $(a + b) + c = 0$   
 $b + c = 0$   $a + (b + c) = 1$ 

Blocks any optimization that changes order of operations

### Non-associative arithmetic

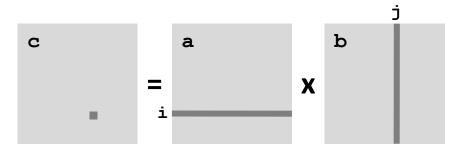

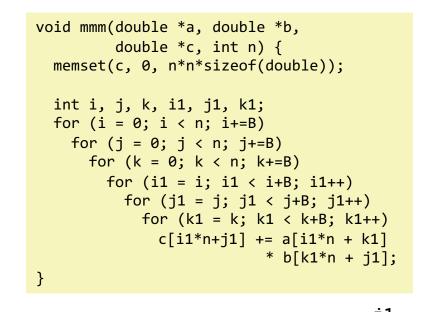

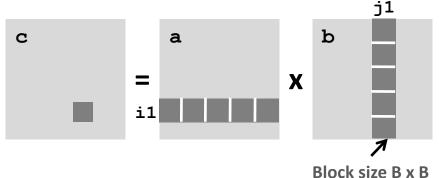

#### **Compiler cannot do this transformation automatically**

### **Quiz Time!**

Check out:

https://canvas.cmu.edu/courses/24383/quizzes/67220

# **Today**

- Principles and goals of compiler optimization
- Local optimization
  - Constant folding, strength reduction, dead code elimination, common subexpression elimination
- Global optimization
  - Inlining, code motion, loop transformations
- Obstacles to optimization
  - Memory aliasing, procedure calls, non-associative arithmetic
- Quiz
- Machine-dependent optimization
  - Branch predictability, loop unrolling, scheduling, vectorization

### **Modern CPU Design**

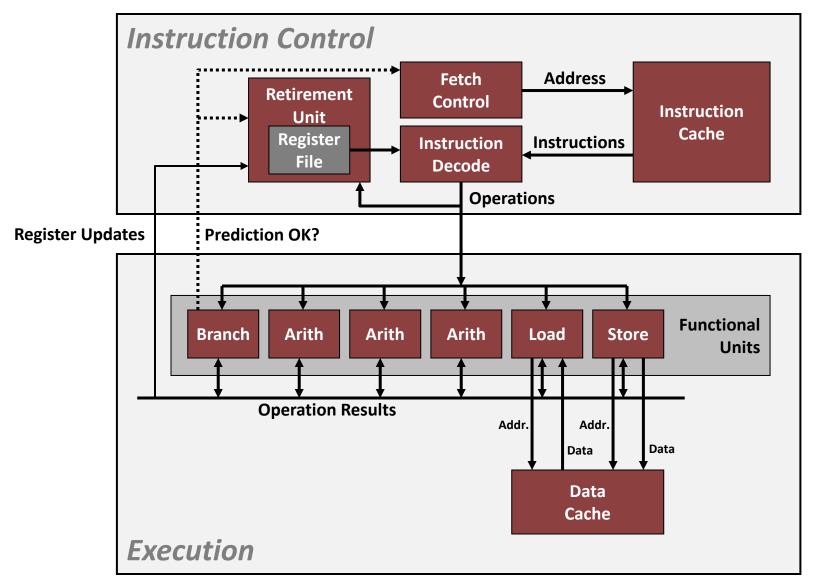

### **Branches Are A Challenge**

Instruction Control Unit must work well ahead of Execution Unit to generate enough operations to keep EU busy

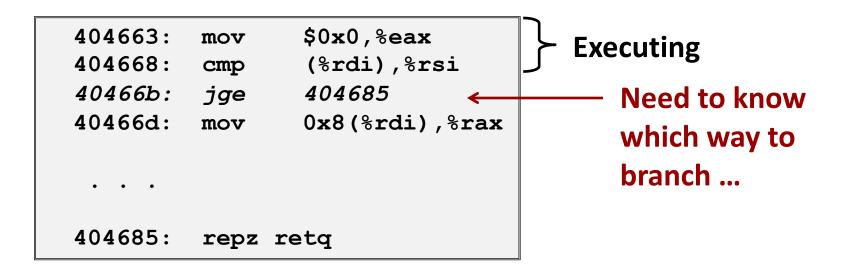

If the CPU has to wait for the result of the cmp before continuing to fetch instructions, may waste tens of cycles doing nothing!

### **Branch Prediction**

- Guess which way branch will go
  - Begin executing instructions at predicted position
  - But don't actually modify register or memory data

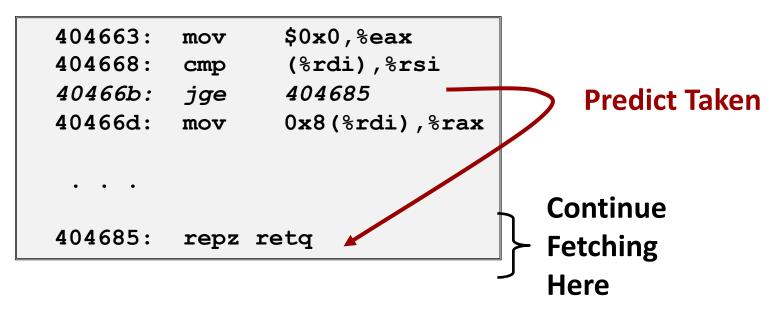

### **Branch Prediction Through Loop**

```
Assume
401029:
         mulsd
                  (%rdx), %xmm0, %xmm0
40102d:
                                           array length = 100
          add
                 $0x8,%rdx
401031:
                 %rax,%rdx
          cmp
                              i = 98
401034:
                 401029
          ine
                                           Predict Taken (OK)
401029:
         mulsd
                  (%rdx),%xmm0,%xmm0
40102d:
          add
                 $0x8,%rdx
401031:
                 %rax,%rdx
          cmp
                              i = 99
401034:
                 401029
          jne
                                           Predict Taken
                                           (Oops)
401029:
         mulsd
                  (%rdx),%xmm0,%xmm0
40102d:
         add
                 $0x8,%rdx
                                                           Executed
                                           Read
401031:
                 %rax,%rdx
          cmp
                                           invalid
                              i = 100
401034:
                 401029
          ine
                                           location
401029:
         mulsd
                  (%rdx),%xmm0,%xmm0
                                                            Fetched
40102d:
                 $0x8,%rdx
          add
401031:
                 %rax,%rdx
          cmp
                              i = 101
401034:
                 401029
          ine
```

# **Branch Misprediction Invalidation**

```
Assume
401029:
                   (%rdx), %xmm0, %xmm0
          mulsd
40102d:
                                                array length = 100
           add
                   $0x8,%rdx
401031:
                   %rax,%rdx
           cmp
                                 i = 98
401034:
                   401029
           ine
                                                Predict Taken (OK)
401029:
          mulsd
                   (%rdx),%xmm0,%xmm0
40102d:
           add
                   $0x8,%rdx
401031:
                   %rax,%rdx
           cmp
                                 i = 99
401034:
                   401029
           jne
                                                Predict Taken
                                                (Oops)
401029:
          mulsd
                   (%rdx), %xmm0, %xmm0
                   $0x8, %rdx
40102d:
           <del>add</del>
401031:
                   %rax,%rdx
           <del>cmp</del>
                                 i = 100
401034:
           ine
                   401029
                                                    Invalidate
          mulsd
                   (%rdx), %xmm0, %xmm0
40102d:
                   $0x8, %rdx
          <del>add</del>
401031:
                   %rax,%rdx
           <del>cmp</del>
                                 i = 101
                   401029
401034:
          ine
```

### **Branch Misprediction Recovery**

```
401029:
         mulsd
                 (%rdx), %xmm0, %xmm0
40102d:
                 $0x8,%rdx
         add
                                   i = 99
                                             Definitely not taken
401031:
                 %rax,%rdx
         cmp
401034:
         jne
                 401029
401036:
                 401040
         jmp
                                                Reload
401040:
                 %xmm0, (%r12)
         movsd
```

#### Performance Cost

- Multiple clock cycles on modern processor
- Can be a major performance limiter

### **Branch Prediction Numbers**

#### A simple heuristic:

- Backwards branches are often loops, so predict taken
- Forwards branches are often ifs, so predict not taken
- >95% prediction accuracy just with this!

#### Fancier algorithms track behavior of each branch

- Subject of ongoing research
- 2011 record (<a href="https://www.jilp.org/jwac-2/program/JWAC-2-program.htm">https://www.jilp.org/jwac-2/program/JWAC-2-program.htm</a>): 34.1 mispredictions per 1000 instructions
- Current research focuses on the remaining handful of "impossible to predict" branches (strongly data-dependent, no correlation with history)
  - e.g. <a href="https://hps.ece.utexas.edu/pub/PruettPatt\_BranchRunahead.pdf">https://hps.ece.utexas.edu/pub/PruettPatt\_BranchRunahead.pdf</a>

### **Optimizing for Branch Prediction**

#### Reduce # of branches

- Transform loops
- Unroll loops
- Use conditional moves
  - Not always a good idea

### Make branches predictable

- Sort datahttps://stackoverflow.com/questions/11227809
- Avoid indirect branches
  - function pointers
  - virtual methods

```
.Loop:
    movzbl 0(%rbp,%rbx), %edx
    leal
            -65(%rdx), %ecx
           $25, %cl
    cmpb
            .Lskip
    <del>ia</del>—
           $32, %edx
    addl
           %dl, 0(%rbp,%rbx)
    movb
.Lskip:
    addl
           $1, %rbx
           %rax, %rbx
    cmpq
            .Loop
    jb
.Loop:
    movzbl 0(%rbp,%rbx), %edx
    mov1
           %edx, %esi
    leal
            -65(%rdx), %ecx
           $32, %edx
    addl
           $25, %cl
    cmpb
           %esi, %edx
    cmova
           %dl, 0(%rbp,%rbx)
    movb
           $1, %rbx
    addl
           %rax, %rbx
    cmpq
                                  Memory write
    ib
            .Loop
                                      now
                                  unconditional!
```

# **Loop Unrolling**

- Amortize cost of loop condition by duplicating body
- Creates opportunities for CSE, code motion, scheduling
- Prepares code for vectorization
- Can hurt performance by increasing code size

```
for (size_t i = 0; i < nelts; i++) {
    A[i] = B[i]*k + C[i];
}

for (size_t i = 0; i < nelts - 4; i += 4) {
    A[i] = B[i]*k + C[i];
    A[i+1] = B[i+1]*k + C[i+1];
    A[i+2] = B[i+2]*k + C[i+2];
    A[i+3] = B[i+3]*k + C[i+3];
}</pre>
```

When would this change be incorrect?

# Scheduling

- Rearrange instructions to make it easier for the CPU to keep all functional units busy
- For instance, move all the loads to the top of an unrolled loop
  - Now maybe it's more obvious why we need lots of registers

```
for (size_t i = 0; i < nelts - 4; i += 4) {
    A[i ] = B[i ]*k + C[i ];
    A[i+1] = B[i+1]*k + C[i+1];
    A[i+2] = B[i+2]*k + C[i+2];
    A[i+3] = B[i+3]*k + C[i+3];
}

for (size_t i = 0; i < nelts - 4; i += 4) {
    B0 = B[i]; B1 = B[i+1]; B2 = B[i+2]; B3 = B[i+3];
    C0 = C[i]; C1 = C[i+1]; C2 = C[i+2]; C3 = B[i+3];
    A[i+2] = B0*k + C0;
    A[i+1] = B1*k + C1;
    A[i+2] = B2*k + C2;
    A[i+3] = B3*k + C3;
}</pre>
```

When would *this* change be incorrect?

### Vectorization

- Use special instructions that operate on several array elements at once
  - Often called "SIMD" for "Single Instruction Multiple Data"
  - Invented in 1966 for ILLIAC IV supercomputer
  - Valuable for audio and video processing; has become ubiquitous

```
for (size_t i = 0; i < nelts - 4; i += 4) {
    B0 = B[i]; B1 = B[i+1]; B2 = B[i+2]; B3 = B[i+3];
    C0 = C[i]; C1 = C[i+1]; C2 = C[i+2]; C3 = B[i+3];
    A[i ] = B0*k + C0;
    A[i+1] = B1*k + C1;
    A[i+2] = B2*k + C2;
    A[i+3] = B3*k + C3;
}</pre>
kkkk = _mm_set_ps1(k);
for (size_t i = 0; i < nelts - 4; i += 4) {
    B0123 = _mm_load_ps(&B[i]);
    C0123 = _mm_load_ps(&C[i]);
    A0123 = _mm_fmadd_ps(B0123, kkkk, C0123);
    _mm_store_ps(&A[i], A0123);
}</pre>
```

# **Summary: Getting High Performance**

- Good compiler and flags
- Don't do anything sub-optimal
  - Watch out for hidden algorithmic inefficiencies
  - Write compiler-friendly code
    - Watch out for optimization blockers: procedure calls & memory references
  - Look carefully at innermost loops (where most work is done)

#### Tune code for machine

- Exploit instruction-level parallelism
- Avoid unpredictable branches
- Make code cache friendly